# DOWNLOAD

### [Ctl 471 Driver For Mac](https://picfs.com/1ugyrh)

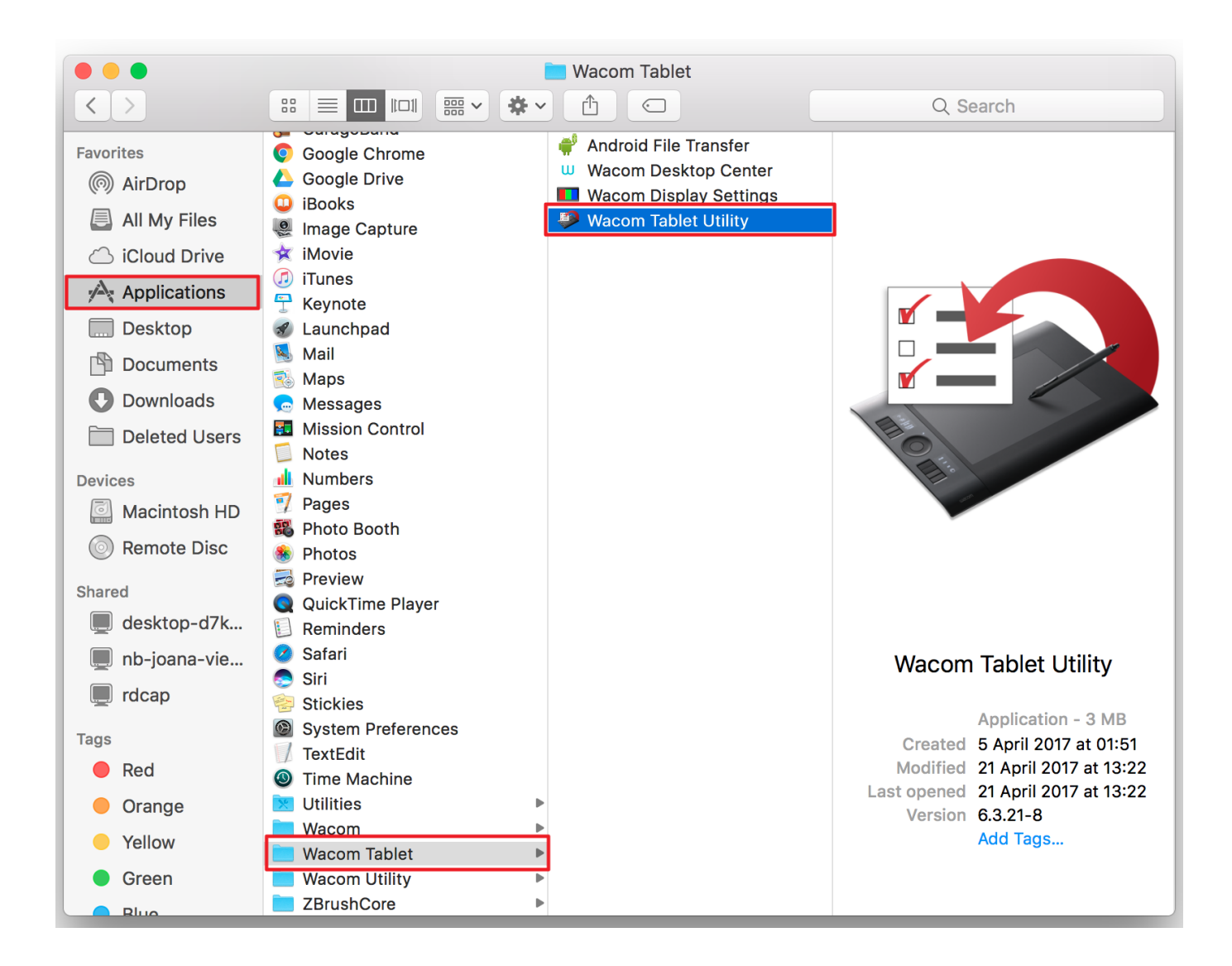

[Ctl 471 Driver For Mac](https://picfs.com/1ugyrh)

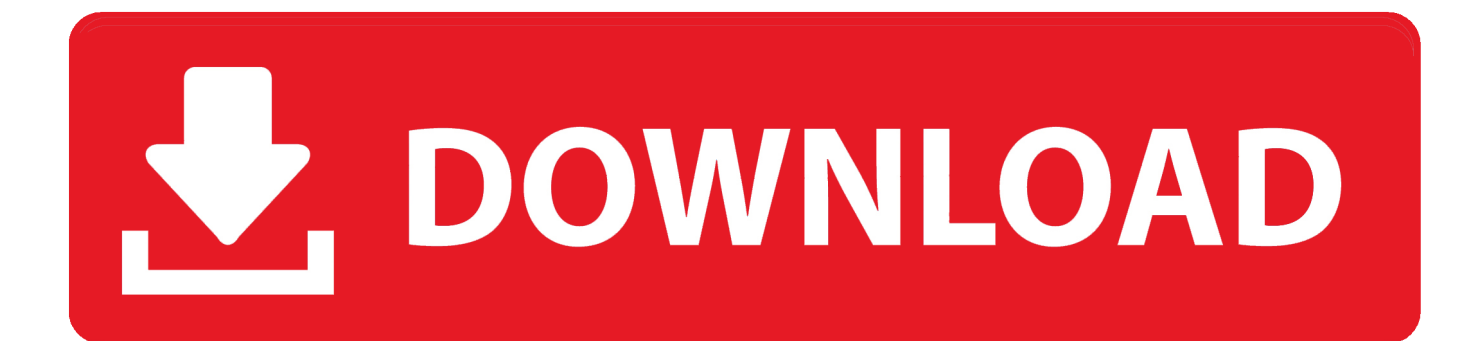

Achievements of low relevance to the community as well as simple questions must be posted in the weekly achievement and help threads.. It is important to download the most recent driver to ensure that your device is working properly and that you can access its full array of features.. Is a rhythm game based on the gameplay of a variety of popular commercial rhythm games such as Osu! Ouendan and Elite Beat Agents.

- 1. driver movie 2. driver san francisco
- 3. drivers

For the location where the file is saved, check the computer settings Double-select the downloaded Wacom Bamboo CTL471 Drivers file and mount it on the Disk Image.. A hardware driver is a small computer program that allows your computer to interact with Wacom products.. I'm currently on version 5 3 5-3 Under raw-input it says 4-5ms when moving the pen, and i've read that with the 6.

# **driver movie**

drivers license lyrics, drivers license, driver movie, drivers license olivia rodrigo, drivers license olivia rodrigo lyrics, driver game, driver parallel lines, drivers permit test, driver san francisco, drivers ed, driver update, driver easy, drivers license chords, driver, driver booster, drivers license ukulele chords [download Magic Recoveri](https://lineupnow.com/event/download-magic-recoveri)

Innovative and exciting features • AMD Catalyst includes the AMD Catalyst Control Center, delivering innovative features and unprecedented control of performance and visual quality with AMD Radeon graphics.. Jan 28, 2014 I just bought a Wacom CTL-471 it is a pen and touch drawing tablet.. 3 9w5 you usually get around 1-2, so i'd rather play with that and get used to that instead of a smoothed out, delayed cursor.. However, that driver is (afaik) vor the ctl-480 I play with a ctl-471 and wanted to know if that driver is universal and will work for it aswell, or if it's specifically for the ctl-480. [Driver Bluetooth Usb Dongle](https://stumbulluswme.themedia.jp/posts/15724882) [Android Tv](https://stumbulluswme.themedia.jp/posts/15724882)

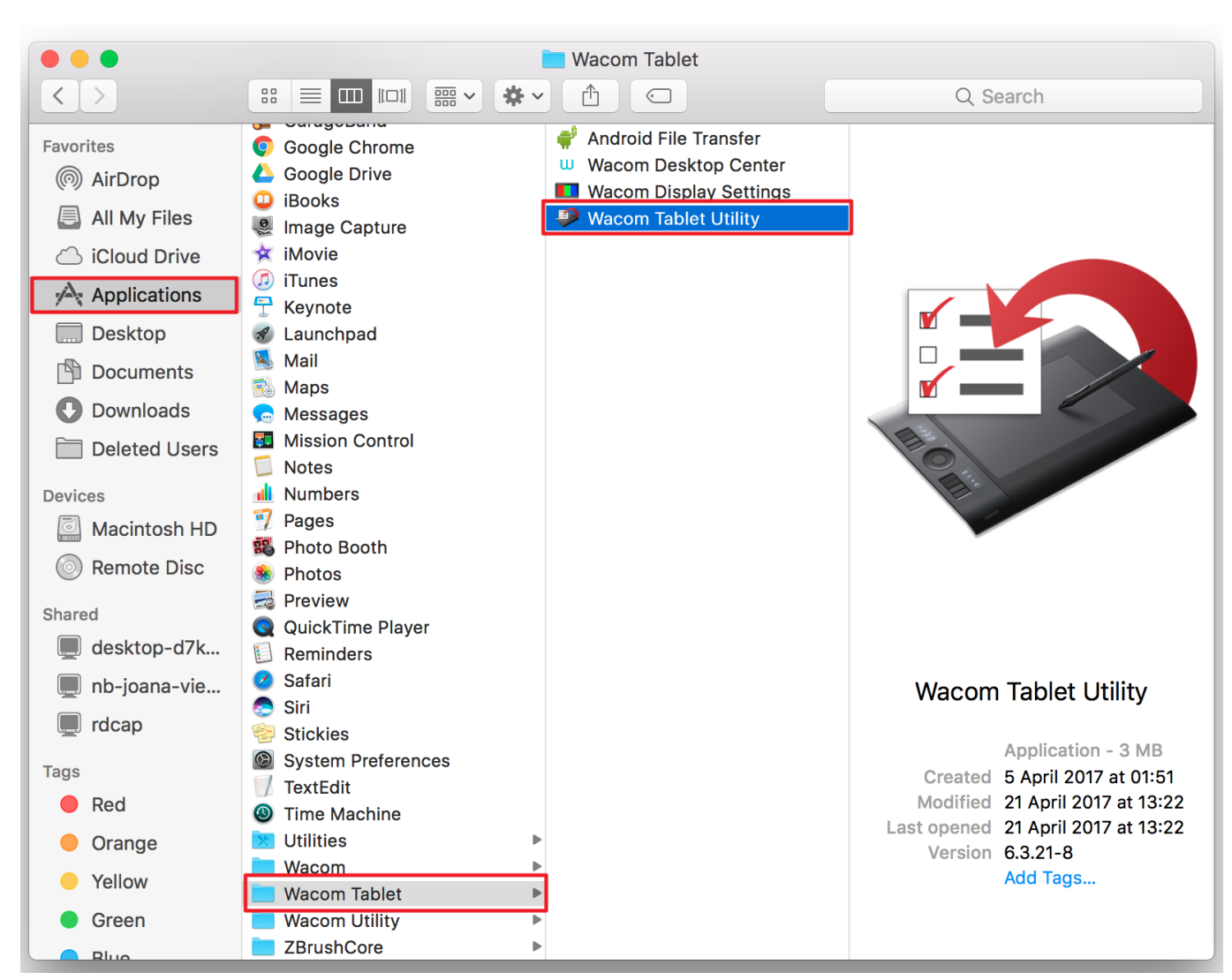

[Sibelius 7.5 Free Download Mac](https://jamilmirza.doodlekit.com/blog/entry/13906461/2020-sibelius-75-free-download-mac)

# **driver san francisco**

### [pocket chef 320x240 peperonity mobile](https://pocket-chef-320x240-peperonity-mobile-30.peatix.com/view)

Amd 9-3 1 legacy xp32-64 dd ccc drivers for mac Robust stability • Catalyst drivers for Windows Vista and Windows XP are Microsoft WHQL-certified to deliver the industry's most stable and reliable graphics performance.. However, that driver is (afaik) vor the ctl-480 I play with a ctl-471 and wanted to know if that driver is universal and will work for it aswell, or if it's specifically for the ctl-480. [Atheros Ar500g Wireless Drivers For Mac](https://lineupnow.com/event/atheros-ar500g-wireless-drivers-for-mac)

## **drivers**

### [Media player sub file](https://akeclioga.localinfo.jp/posts/15724878)

So i keep reading that the best driver for the wacom tablets is the version 6 3 9w5, since it has no smoothing and therefor no input lag.. I'm currently on version 5 3 5-3 Wacom Model Ctl 471Posted by2 years agoArchivedHey.. I've tried the program to install it but when I try registering the product my CTL-471 doesn't appear in the product list.. Wacom Model Ctl 471Wacom Ctl 471 Driver DownloadDownload the Wacom Bamboo CTL471 Drivers. 0041d406d9 [Macbook Pro Chrome Failed](https://mattmeek.doodlekit.com/blog/entry/13906469/macbook-pro-chrome-failed-download-error-vynsdrumm) [Download Error](https://mattmeek.doodlekit.com/blog/entry/13906469/macbook-pro-chrome-failed-download-error-vynsdrumm)

0041d406d9

[download allshare cast for mac](https://laughing-lamarr-0aa80d.netlify.app/download-allshare-cast-for-mac)